# **SURVIVOR**

**MP** 

# **ADVENTURE GAME**

In this unusual adventure game you are shipwrecked on a tropical island. Can you survive and escape back to civilization. All sorts of perils await you, from cannibals to wild animals. Try it if you dare! !

# **INSTRUCTIONS**

## This game requires 32K memory to run.

The year is 1910. You were sailing on an antiquated tramp steamer bound for Borneo, when there was an explosion in the engine room. The ship sank. Your objective is to achieve a high score, survive and return to civilization or to find eternal happiness.

#### LOADING AND SAVING

#### To load and run this program type: •RUN "SURVIVOR" The program is rather long and takes about 6

minutes to load.

# PLAYING THE GAME

The computer acts as your eyes and hands. It tells you where you are and what is happening, you must tell it what to do by typing a command of one or two words. For example if you find an object that you want to pick up type "TAKE" followed by the object name. If you want to move, give the direction you want to go (Directions such as SOUTHEAST must be given as SE to distinguish it from SOUTH).

Some of the objects are completely useless whilst others may have more than one purpose. that is for you to find out.

#### USEFUL WORDS

Many of the commands you will have to dis- cover for yourself, but some of the more general ones are given here:

To move try one of the points on a compass or something like "UP", "DOWN", "LEFT'', "RIGHT", "ENTER".

To get or drop a knife try "GET KNIFE", "TAKE KNIFE", "DROP KNIFE".

If you want the description of a location type "LOOK".

To list your possessions type "LIST". You may find that some objects can be worn as well as carried.

Typing "HELP" or "GAME" at any time may give you more information. If you want to save a game and return to it later, insert a suitable tape and type "SAVE". Part of the database will be recorded and the game will then continue. To restart a game, SURVIVOR should be loaded and run as usual, the data tape inserted and the command "LOAD" given. The data will be loaded and the game will recommence. To end the game type "QUIT".

#### SCORING

To find out your score at any time, type "SCORE". As you progress through the game you will be awarded points as you overcome certain obstacles.

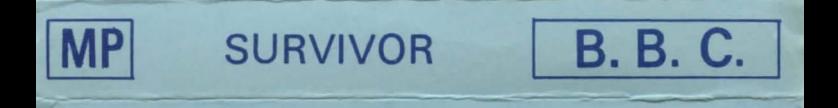

## Copyright (cl 1983 By MP Software, 165 Spital Road, Bromborough, Merseyside.